## SAP ABAP table VTVZEOPOS {RM Results Object for Delta/Gamma Items}

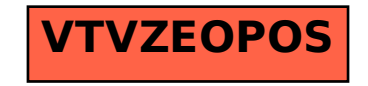